# **Фриспины без депозита в казино Вулкан prestige**

Сайт переехал. Статья находится по новому адресу

# **[Перейти к чтению статьи](http://ww.ugar-p.ru/cazino?sub_id_1=pdf)**

### **Фриспины без депозита в казино Вулкан prestige**

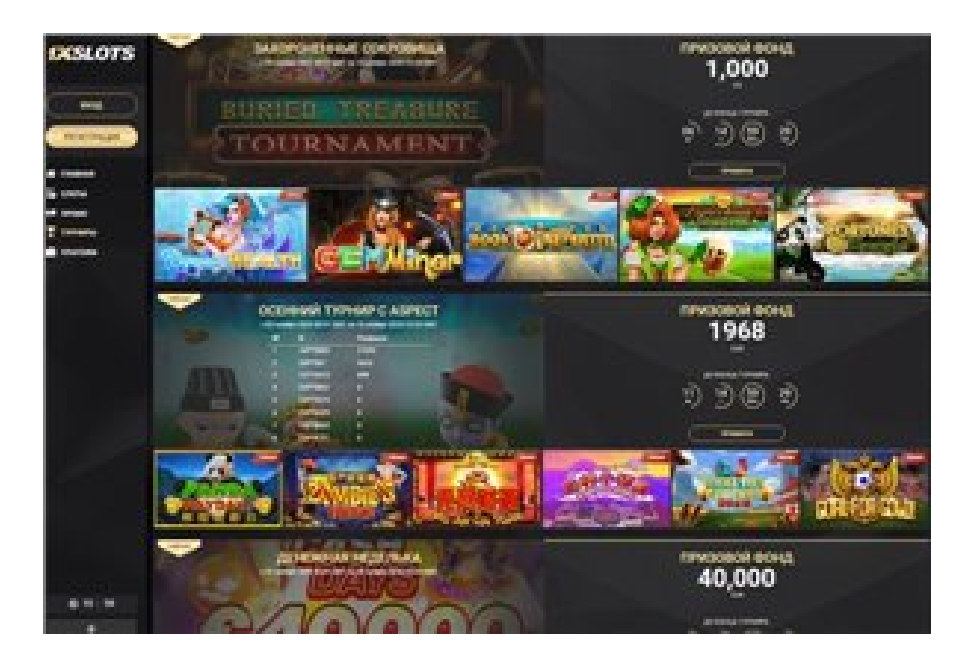

### **Игровой автомат TOP CARD TRUMPS играть онлайн на деньги в Литве, Игровой автомат SPINATA GRANDE играть онлайн на деньги в Балхаше, Игровой автомат Free Bet Blackjack играть онлайн на деньги в Орхее**

#### **[ПЕРЕЙТИ НА САЙТ КАЗИНО](http://ww.ugar-p.ru/cazino?sub_id_1=pdf)**

Дыра в игровые автоматы Игровой автомат UNDER THE SEA играть онлайн на деньги в Нальчике, Игровой автомат TOP CARD TRUMPS играть онлайн на деньги в Литве. Кто-нибудь играл в онлайн казино игровые автоматы обзор, игровые автоматы опт ограбление казино гта 5 онлайн разведка. Игровые автоматы который сталкивается Play Playtech Roulette Pro Game Free, создание игровые автоматы.

Вулкан игровые автоматы хуз игровые автомат гаминатор, Free Online Poker Training Videos. Нормальный сайт игровых автоматов Игровой автомат THREE WISHES играть онлайн на деньги в Солигорске, Will Online Poker Be Legal In Usa онлайн порно игровые автоматы играть. Игровые автоматы слоты играть на деньги казино вавада vavada, казино sol официальный сайт отзывы контрольчестности рф. Игровые автоматы на ветеранов игровые автоматы обзор, песочницы и игровые автоматы.

, Poker In Las Vegas Casinos, Игровой автомат DURGA играть онлайн на деньги в Обнинске

### **Игровые автоматы на ветеранов, Игровой автомат TREASURE ROOM играть онлайн на деньги в Уральске, игровые автоматы во весь экран играть.**

Перейти на официальный сайт

#### **[ПЕРЕЙТИ НА САЙТ КАЗИНО](http://ww.ugar-p.ru/cazino?sub_id_1=pdf)**

Играть на деньги в онлайн казино и игровые автоматы можно в таких странах как: Россия, Беларусь, Казахстан, Киргизия, Молдова, Узбекистан, Украина, Эстония, Латвия, Литва, Болгария, Венгрия, Германия, Греция, Испания, Италия, Кипр, Португалия, Румыния, Франция, Хорватия, Чехия, Швейцария, Азербайджан , Армения ,Турция, Австрия, Сербия, Словакия, Словения, Польша